<span id="page-0-0"></span> STR health check File: H\_FCP\_AOC\_5007.xls Author: dsalt-hp

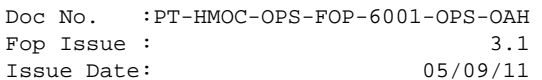

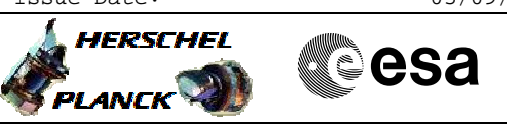

## **Procedure Summary**

#### **Objectives**

The objective of this Herschel ACMS procedure is to lists all activities necessary to assess the health and status of the STR.

The procedure involves the following activities:

- define/enable DTM (SA10)
- check STR health status
- check CCD health status
- check error status
- check CCD data
- disable/delete DTM (SA10)

#### **Summary of Constraints**

n/a

### **Spacecraft Configuration**

**Start of Procedure**

n/a

**End of Procedure**

n/a

**Reference File(s)**

**Input Command Sequences**

**Output Command Sequences** HFA5007B

**Referenced Displays**

**ANDs GRDs SLDs** ZAA01999 ZAA00999 ZAA02999 ZAA05999 ZAAA1999 ZAAAB999

### **Configuration Control Information**

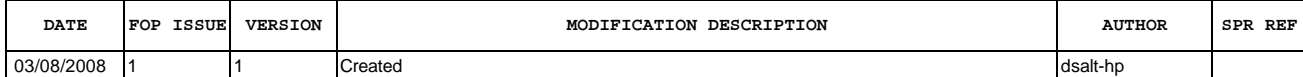

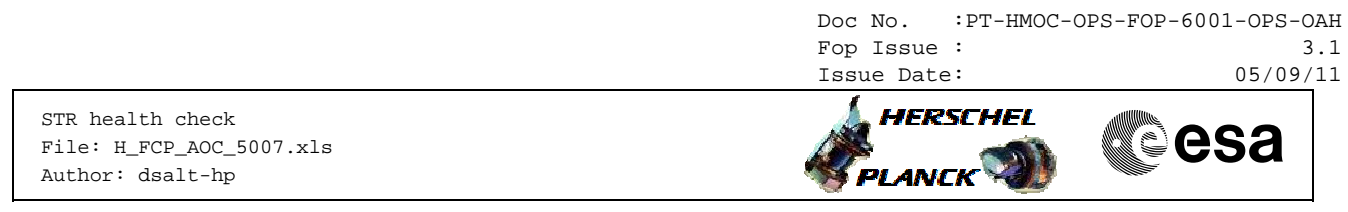

03/09/2010 3.1 2

Step 1 & 6 modified to include TCs for DTM (SA10) instead of reference to a generic<br>secondary procedure. The contract of the contract of the contract of the contract of the contract of the contract of the contract of the contract of the contract of the contract of the contract of the contract of the contract of the

 STR health check File: H\_FCP\_AOC\_5007.xls Author: dsalt-hp

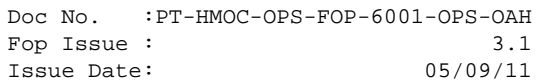

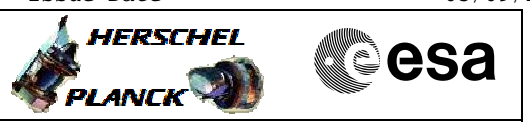

# **Procedure Flowchart Overview**

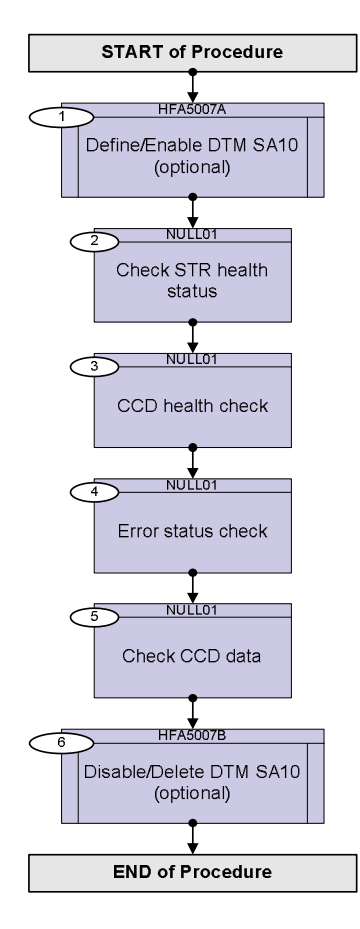

Status : Version 2 - Updated Last Checkin: 03/09/2010

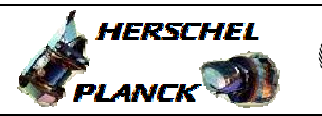

**Resa** 

**Step**  No. Time **TEXALL SECUTE:** No. Time **No. 2** activity/Remarks **TC/TLM** Display/ Branch **Beginning of Procedure** TC Seq. Name :HFA5007A (Define/Enable DTM SA) TimeTag Type: N Sub Schedule ID: 20 1 Define/Enable DTM SA10 (optional) Next Step: 2 If compatible with the current TM bandwidth enable the Diagnostic packet SA10, in order to have super-sampled sensor data. Unless specifically stated all parameters referred in the subsequent checks are always available as part of the Essential Telemetry. Execute Telecommand  **TC32H STR SA10D1 Super** Command Parameter(s) : **HK Packet ID AH3PK109 TC3x\_SID AHW04109 Interval AH3SA109 DID number AH3PA109 DID number AH3PA109**<br> **DID number AH3PA109 DID number AH3PA109**<br> **DID number AH3PA109 DID number AH3PA109**<br>DID number **AH3PA109** DID number **DID number AH3PA109**<br>DID number **AH3PA109 DID number AH3PA109** DID number **ACZYA109 100 <dec>** (Def) **DTM Str12Sa10s**  (Def) **4 <dec>** (Def) **16447 <dec>** (Def) **16447 <dec>** (Def) **16447 <dec>** (Def) **16447 <dec>** (Def) **16780 <dec>** (Def) **16780 <dec>** (Def) **16780 <dec>** (Def) **16780 <dec>** (Def) TC Control Flags :  **GBM IL DSE --Y -- ---** Subsch. ID : 20 Det. descr. : TC(3,2) Define H DTM STR 1/2 SA10D1 Supersampled The DTM packet definitions downloaded to verify correct uplinking.

STR health check

Author: dsalt-hp

File: H\_FCP\_AOC\_5007.xls

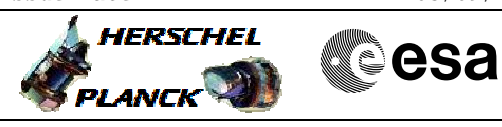

 STR health check File: H\_FCP\_AOC\_5007.xls Author: dsalt-hp

F

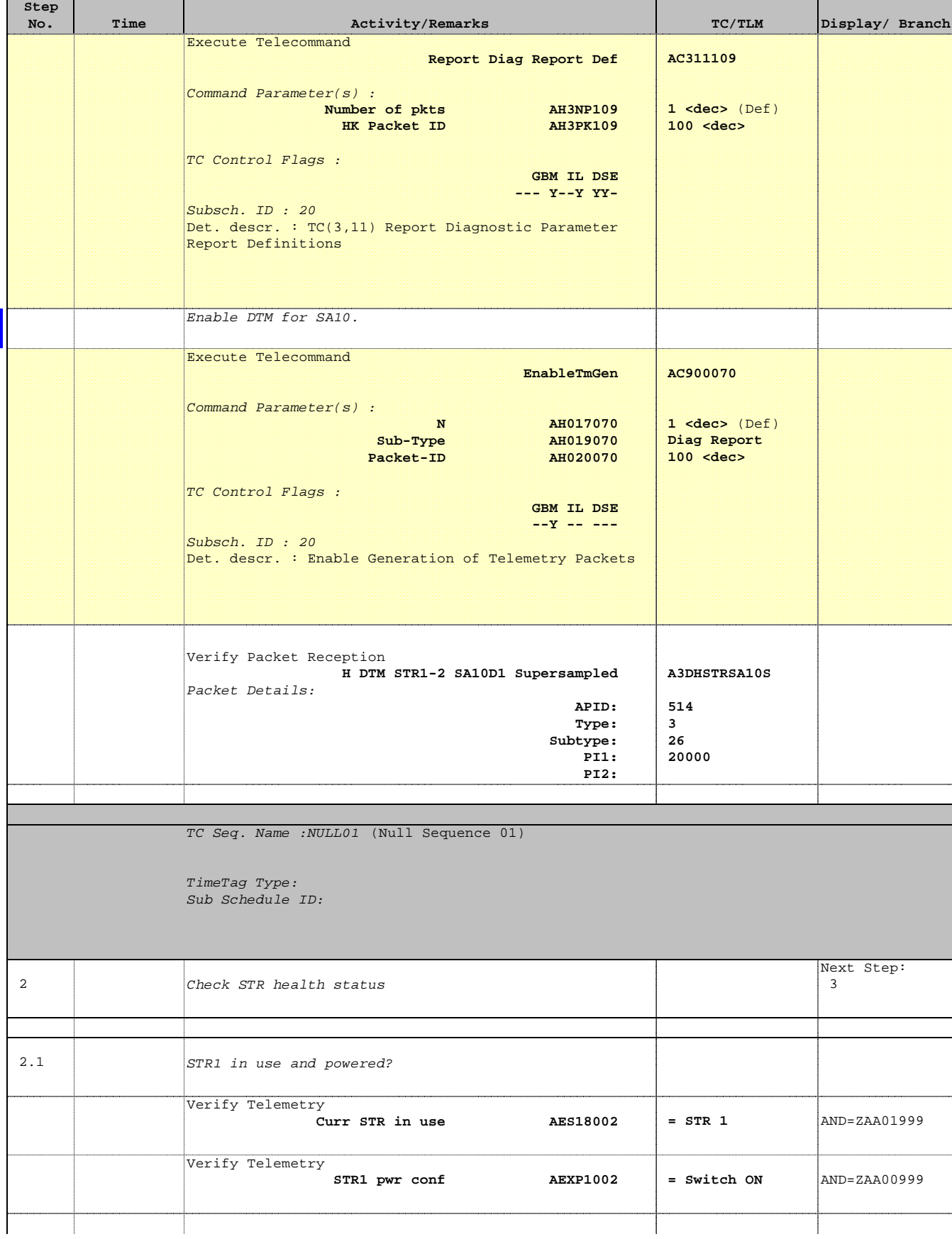

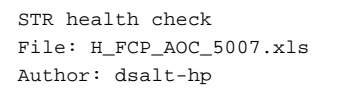

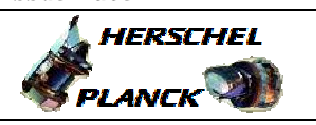

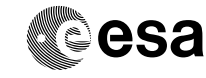

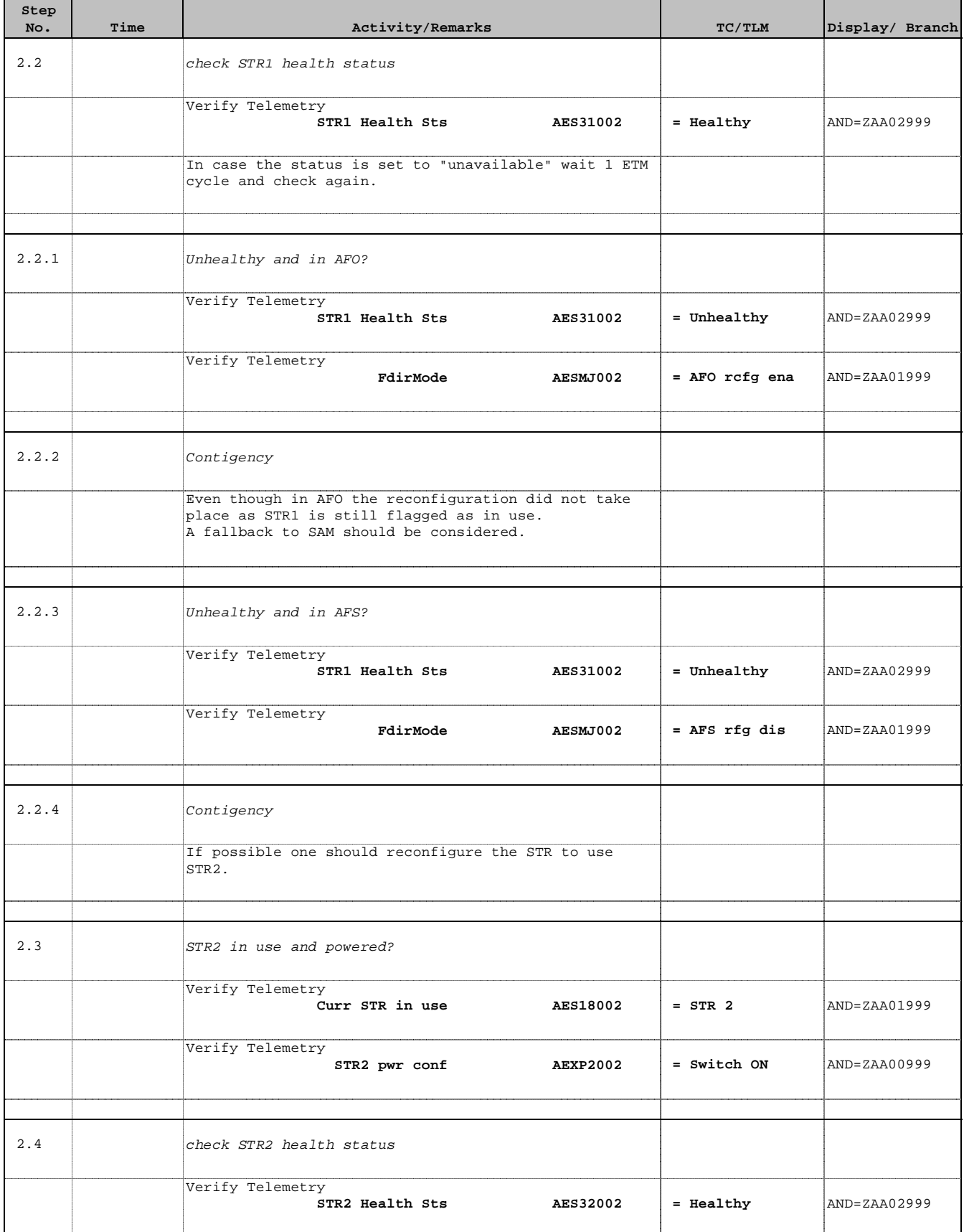

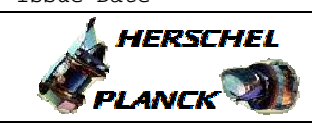

 STR health check File: H\_FCP\_AOC\_5007.xls Author: dsalt-hp

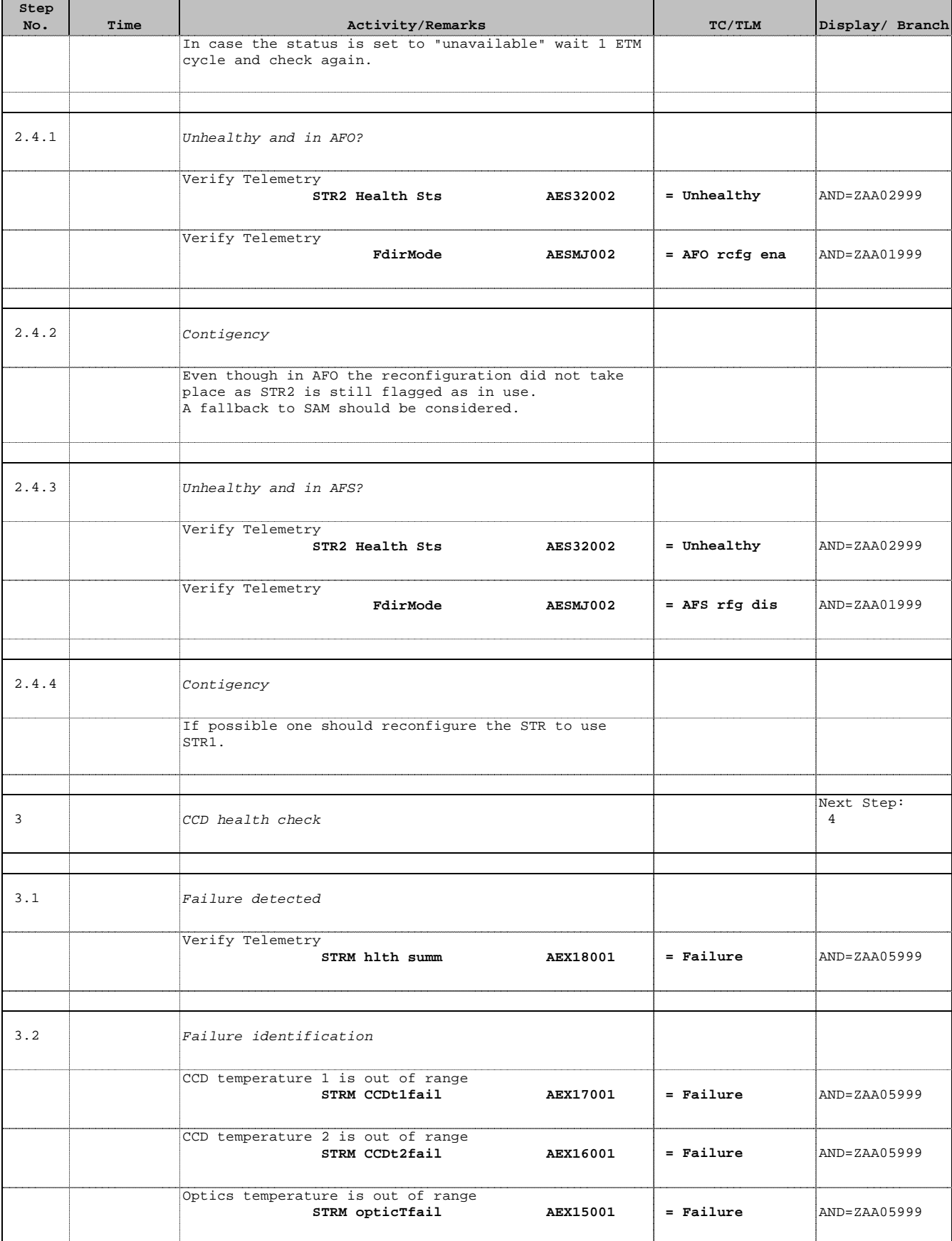

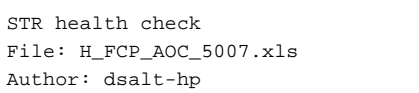

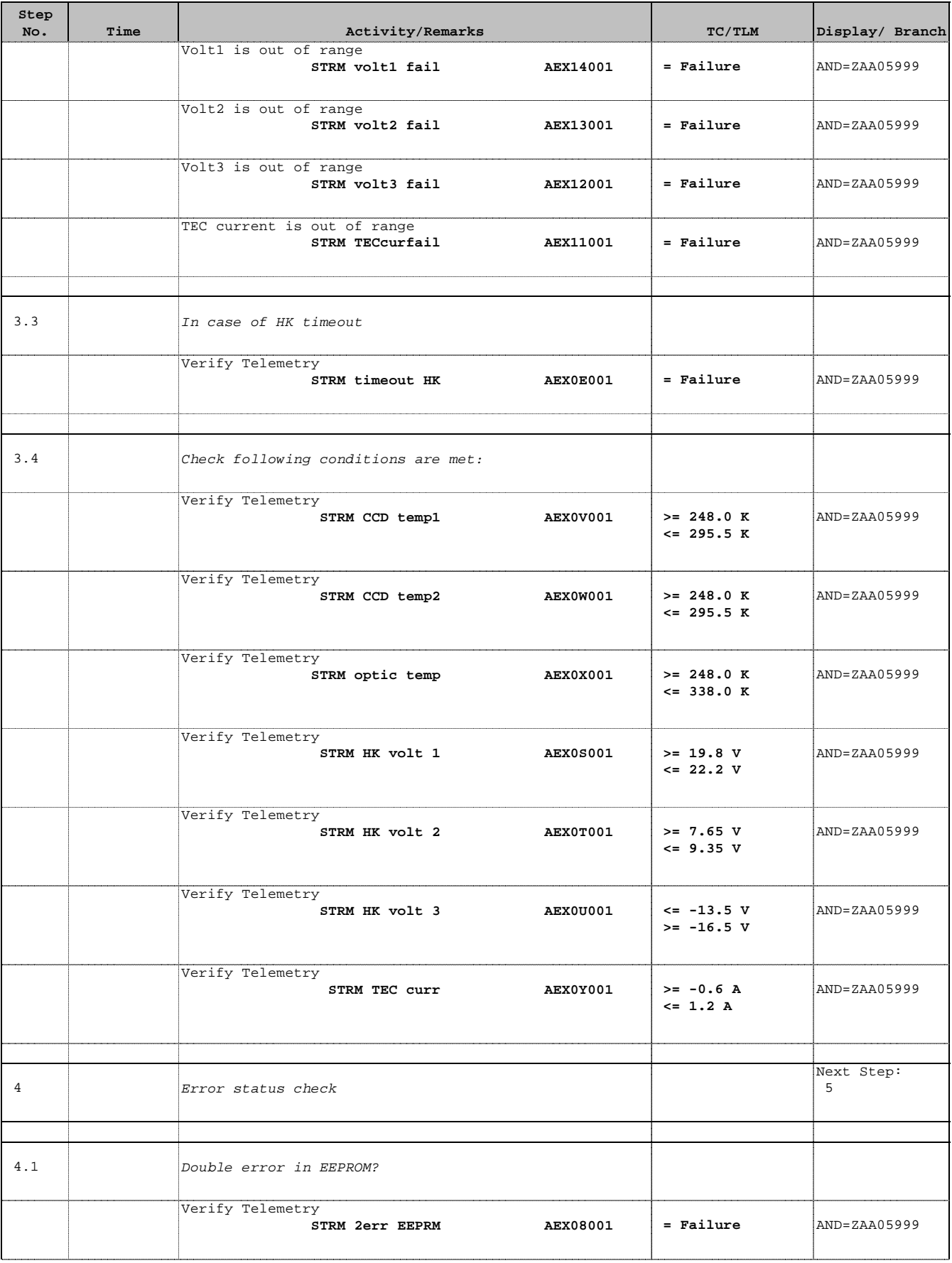

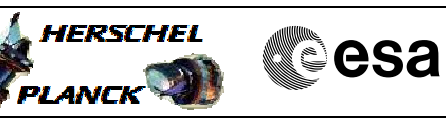

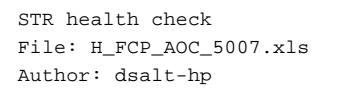

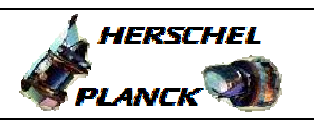

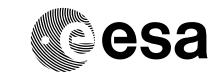

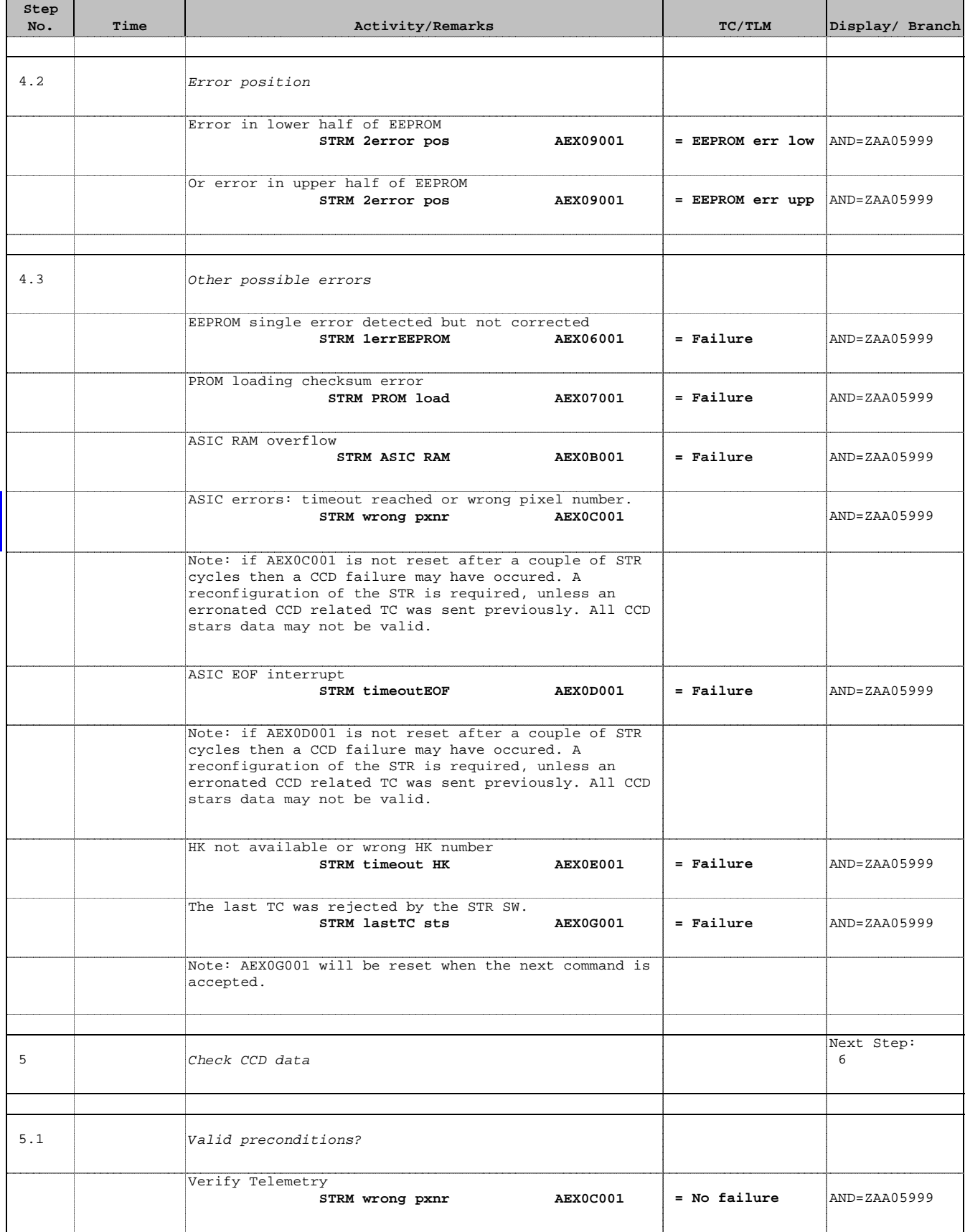

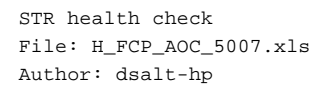

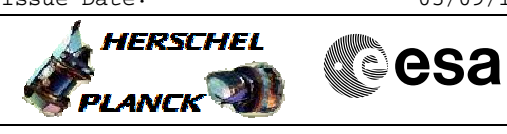

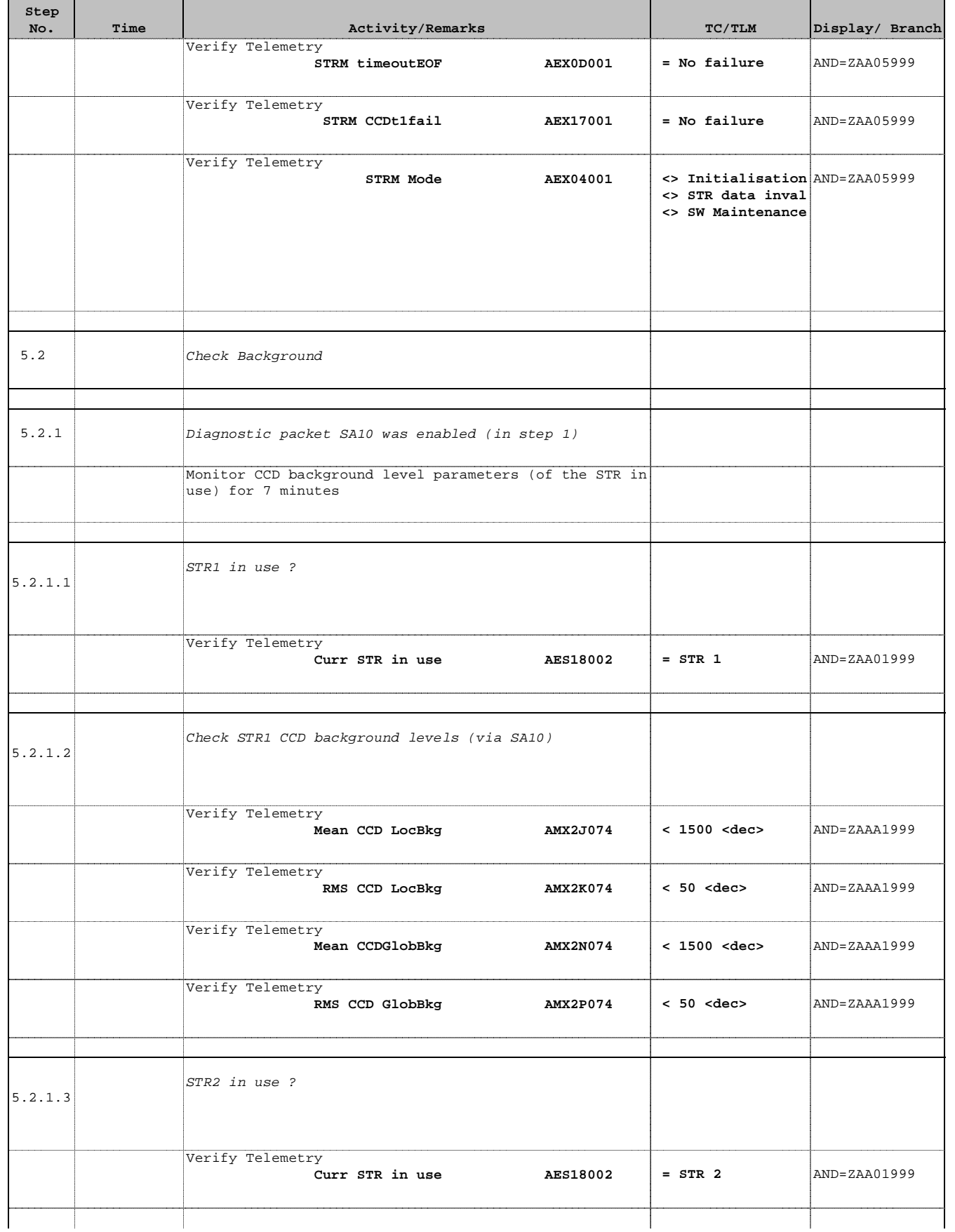

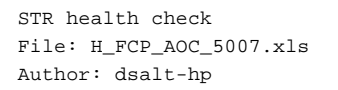

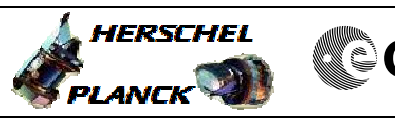

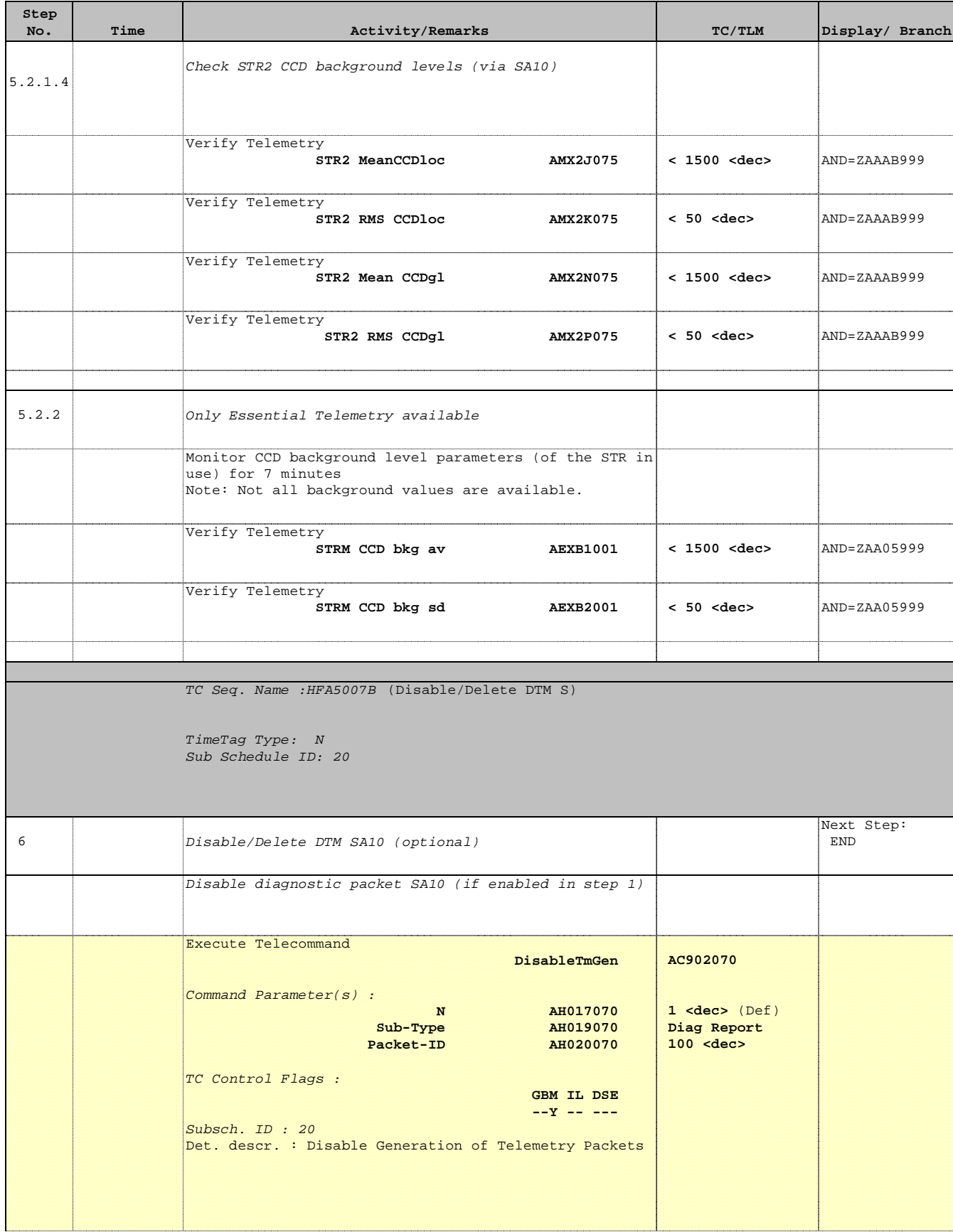

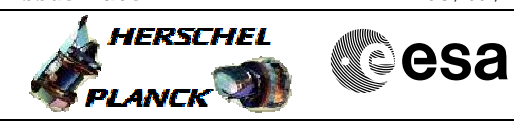

 STR health check File: H\_FCP\_AOC\_5007.xls Author: dsalt-hp

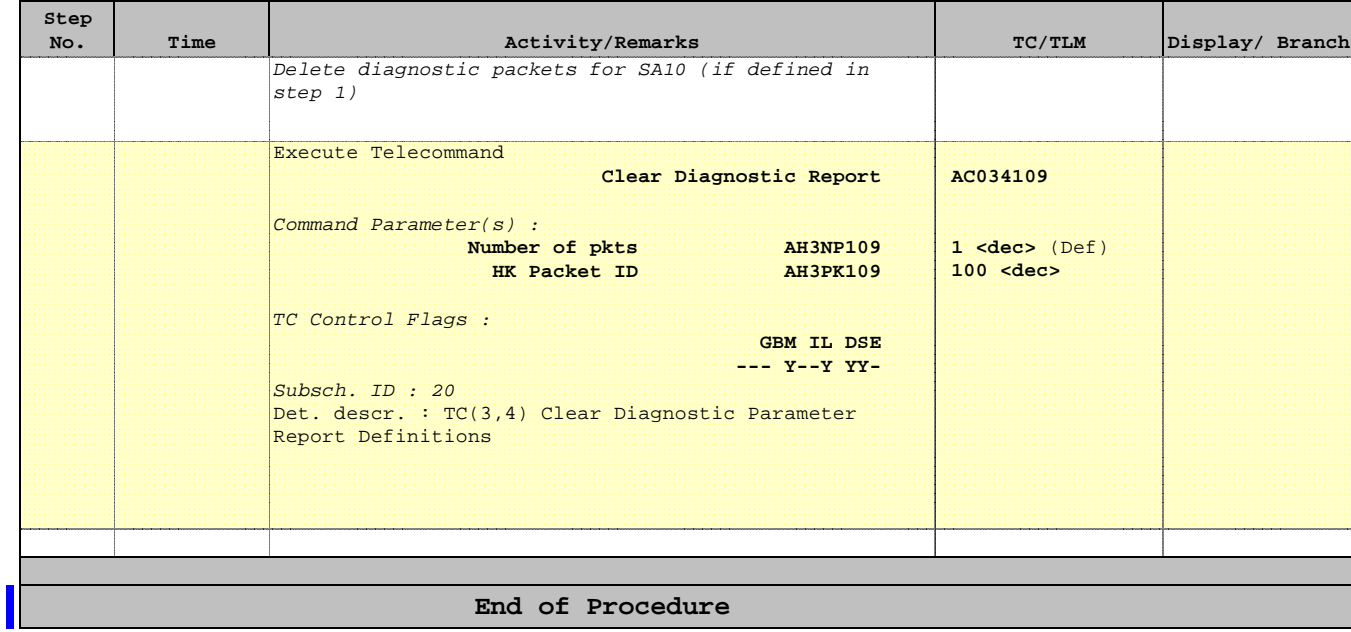